## **Or Code Wifi Connection**>>>CLICK HERE<<<

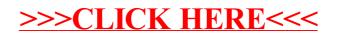